# **KP**

KANZLEISOFTWARE

## Das ist bei der Umstellung der Kanzleisoftware von Simba auf DATEV zu berücksichtigen

von StB Dr. PhDr. Matthias E. Pfadler, Rodenberg, www.pfadler.com

| Der Autor und Kanzleiinhaber hat im vergangenen Jahr seine Kanzleisoftware von Simba auf DATEV umgestellt. Seine Erfahrungen hat er in einem Bericht zusammengefasst. Dieser Erfahrungsbericht kann Kollegen bei einer möglichen Umstellung hilfreich sein. |

#### **Hintergrund**

Die Arbeitsabläufe in der Steuerkanzlei mit sechs festen Arbeitsplätzen waren nicht mehr zufriedenstellend und nach zehn Jahren sehr ineffizient. Es wurden u. a. Listen zur Erledigungskontrolle für Buchführungen und Lohnabrechnungen in Excel geführt. Das EDV-System war im Laufe der Jahre sehr langsam geworden. Die einzelnen Komponenten stammten aus verschiedenen Jahren und arbeiteten nicht reibungslos zusammen. Das Primärziel der Umstellung der Software von Simba auf DATEV war es, die Kanzleiprozesse effizient und weiterhin papierlos optimal zu gestalten.

#### Projektplanung

Bei DATEV erfolgt nach Vertragsabschluss eine Projektierung mit einer Projektdefinition und der Festlegung von Zuständigkeiten. Hierzu zählen die Installation der DATEV-Lösungen, die Datenübernahme und die Einführung in die DATEV-Anwendungen. Letztere untergliedert sich in Schulungen und Beratungen. Es werden auch die Erwartungen der Kanzlei bezüglich des Nutzens und der Vorgehensweise erörtert. Der gesamte Implementierungsprozess wird von einem Projektleiter begleitet. Bei diesem laufen alle Informationen zusammen. Die gemeinsam festgelegten Ziele werden schließlich in einem Projektplan zusammengefasst. Die Mitarbeiter der DATEV berichten den aktuellen Stand der Umstellungsarbeiten laufend an den Projektleiter und dieser stimmt sich regelmäßigen mit dem Kanzleiverantwortlichen ab.

#### Hardware

DATEV empfiehlt zunächst, die vorhandene Hardware zu überprüfen, ob diese den Anforderungen entspricht. Für die geplante Einführung von ASP wird ein sogenannter ASP-Check durchgeführt. Nachdem das ASP installiert ist, werden die notwendigen Software-Komponenten installiert. Neben den DATEV-Programmen ist es auch möglich, Fremdsoftware – z. B. SBS Lohn – zu installieren, wenn die Umstellung erst für einen späteren Zeitpunkt geplant ist.

DATEV bietet mit DATEVasp die Möglichkeit, die Kanzleiserver und das IT-Management in das DATEV-Rechenzentrum auszulagern. Die Server werden im Rahmen des IT-Outsourcings entsprechend den Kanzleigegebenheiten konfiguriert und mit den Programmen sowie Daten individuell zur Nutzung bereit-

Beim Projektleiter laufen sämtliche Informationen zusammen

Vorhandene Hardware auf ihre Möglichkeiten prüfen

Auslagerung von Kanzleiservern und IT-Management

6

gestellt. Der laufende Support erfolgt durch die IT-Spezialisten der DATEV. Daneben bieten auch speziell qualifizierte System-Partner Hosting-Leistungen an. Sie nutzen ebenfalls das DATEV-Rechenzentrum. Da gute Systempartner aber schwer zu finden sind, scheint die DATEV-Cloud die bessere Alternative.

#### Datenübernahme

Das Auslesen der Stammdaten aus dem Altsystem erfolgt durch die Kanzlei anhand einer ausführlichen Beschreibung. Die Konvertierung und Rückübermittlung dieser Daten übernimmt die DATEV.

Die Fibu-Daten werden mithilfe eines Excel-basierten Tools übernommen. Hierzu müssen zunächst die Daten aus Simba bereitgestellt werden. Es sind alle Buchungsstapel der zu übernehmenden Jahre gemäß Anleitung zu exportieren. Der Export hat ggf. für das Steuer- und das Handelsrecht getrennt zu erfolgen. Dazu sind eine Offene-Posten-Liste, eine Summen- und Saldenliste je zu exportierendem Jahr und die Entwicklung des Anlagevermögens in eine vorgegebene Verzeichnisstruktur zu speichern. In DATEV ist der Mandant in Kanzlei-Rechnungswesen pro dann mit verschiedenen Wirtschaftsjahren anzulegen. Die eigentliche Mandantenumsetzung erfolgt in dem zur Verfügung gestellten Tool. Nach erfolgreicher Verarbeitung sind die mit der SuSa automatisch abgeglichenen Fibu-Daten in das Kanzlei Rechnungswesen pro importiert. Eine manuelle Überprüfung der Daten ist nach Aussage der DATEV-Berater entbehrlich. Lediglich der Import der Anlagenbuchführung muss noch manuell erfolgen.

Beachten Sie | DATEV bietet hierfür auch einen kostenpflichtigen Umzugsservice "Datenübernahme comfort" an.

#### Umstellungsphase

Die Umstellung der Software auf DATEV bietet eine ideale Möglichkeit, die Datenqualität zu steigern. Fehlende Daten können vervollständigt, falsche korrigiert und Dubletten bereinigt werden. Außerdem kann die Umstellung zum Anlass genommen werden, alle Vollmachten – z. B. für Steuerkonten und die Vollmachtsdatenbank – auf den aktuellen Stand zu bringen und den Datenbestand auf aktuelle Daten zu reduzieren.

### Eigenorganisation Comfort

Bei der Implementierung von DATEV Eigenorganisation comfort pro sind die Mandantennummern festzulegen. Weiterhin erfolgen Angaben zum Rechnungsdruck, die Einrichtung der Rechnungsformulare und zahlreiche Angaben zur Stammdaten-Verwaltung. Daneben werden ein Konzept zur Nutzungskontrolle erarbeitet und Standardaufträge für die Leistungen der Kanzlei eingerichtet. Die DATEV-Arbeitsplätze werden gestaltet und Post, Fristen sowie Bescheide eingerichtet. Das Standardmodell der DATEV wird an den Kanzleistandard angepasst.

Export muss ggf. für Steuer- und Handelsrecht getrennt erfolgen

Gute Gelegenheit, die Datenqualität zu steigern

Standardmodell der DATEV wird an Kanzleistandard angepasst

7

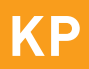

#### Steuerprogramme

Im Rahmen der Datenübernahme werden in die Steuerprogramme nur die Stammdaten übernommen. Die Vorjahre stehen nicht zur Verfügung. Z. B. müssen in Einkommensteuer Comfort die Religion, das Bundesland, der Beruf je Ehegatte und der Familienstand noch nachgepflegt werden.

#### Unternehmen Online

Mit Unternehmen Online bietet DATEV eine Plattform für den Beleg-, Datenund Dokumentenaustausch zwischen Unternehmen und steuerlichem Berater. Software und Bedienung funktionieren reibungslos. Allerdings haben viele Mandanten enorme Probleme mit dem korrekten Scannen, sofern sie dies in der Vergangenheit noch nicht gemacht hatten. Dass pro Rechnung eine Datei zu erstellen ist und Belege mit unterschiedlichen Seitenzahlen unterschiedlich zu handhaben sind, scheint viele Mandanten zu überfordern. Hier empfiehlt es sich, die Einrichtung beim Mandanten persönlich vorzunehmen.

#### Probleme bei Buchführung und Anlagevermögen

Es können keine angehängten Belege aus Simba importiert werden. Bei einigen Buchungsdaten wird das Rechnungsdatum auf den 1.1. des jeweiligen Jahrs geändert. Ist das Rechnungsdatum z. B. der 2.4., Leistungsmonat der März und wurde dies in Simba in einem Erfassungskreis mit März gebucht, wird diese Buchung bei der Übernahme in den Januar verschoben. Insgesamt gibt es nach der Übernahme der Daten nur noch einen Erfassungskreis pro Monat. Der Vorjahresvergleich ist durch die Verschiebung einzelner Belegdaten eher unbrauchbar, da die Buchungen anhand des Rechnungsdatums in anderen Monaten ausgewertet werden. Als Abhilfe bleibt nur manuelles Umbuchen in DATEV oder im Jahr der Umstellung auf Auswertungen mit Vorjahresvergleich zu verzichten. Daten zum Investitionsabzugsbetrag werden nicht übernommen. Das Anlagevermögen muss nach der Übernahme manuell kontrolliert und Fehler müssen manuell berichtigt werden.

Fazit | Die Umstellung der Kanzleisoftware auf DATEV kann als Erfolg bezeichnet werden. Obwohl die Umstellung die Kanzleimitarbeiter sehr belastet hat, haben sich die Erwartungen nach effizienteren und reibungsloseren Arbeitsabläufen erfüllt. Alle Mitarbeiter empfinden den Umstieg als positiv. Die Arbeitsabläufe wurden schneller und durch die Abbildung von Workflows ist ein durchgängiges Bearbeiten von Dokumenten möglich. Allein die funktionierenden Programmverbindungen und Steuerprogramme lohnen eine Umstellung. Im Falle der Einführung eines ASP sollte bedacht werden, dass die Belege in die ASP-Umgebung gescannt werden und das System ggf. langsam wird. Nach einigen Monaten hatten wir das Gefühl, dass die Produktivität etwas nachließ. Bei den Mitarbeitern schlichen sich alte Arbeitsabläufe ein und nützliche Tipps aus den Schulungen waren verloren gegangen. Eine Überprüfung und Nachschulung nach etwa sechs Monaten kann zur Effizienzsteigerung beitragen.

#### ↘ WEITERFÜHRENDER HINWEIS

• Den kompletten Erfahrungsbericht zur Umstellung lesen Sie online auf kp.iww.de unter der Abruf-Nr. 190332.

Nur die Stammdaten werden automatisch übernommen

Plattform für Beleg-, Datenund Dokumentenaustausch

Nur noch ein Erfassungskreis pro Monat nach Datenübernahme

Erwartungen haben sich erfüllt

> DOWNLOAD Erfahrungsbericht Abruf-Nr. 190332

8